## **Rendering**

This page provides an overview of the V-Ray rendering nodes.

## **Overview**

Rendering with V-Ray in Nuke is accomplished through the [VRayRenderer](https://docs.chaos.com/display/VRAYNUKE/Render+Settings+%7C+VRayRenderer) node. To set up a render with V-Ray, simply replace the Nuke ScanlineRender node in any render setup with the VRayRenderer. The node organizes settings for the V-Ray rendering quality and process into several tabs.

In addition to the main rendering node, V-Ray provides additional nodes to assist in the rendering process. These include a [render mask,](https://docs.chaos.com/display/VRAYNUKE/Render+Mask+%7C+VRayRenderMask) [per-object render](https://docs.chaos.com/display/VRAYNUKE/Object+Properties+%7C+VRayObjProp)  [settings,](https://docs.chaos.com/display/VRAYNUKE/Object+Properties+%7C+VRayObjProp) and [environment overrides.](https://docs.chaos.com/display/VRAYNUKE/Environment+Settings+%7C+VRayBackground) Within the V-Ray Menu's Render category, you can also create nodes for [V-Ray Cameras](https://docs.chaos.com/display/VRAYNUKE/Cameras) and [Render Elements](https://docs.chaos.com/display/VRAYNUKE/Render+Elements).

UI Path: ||Toolbar|| **> V-Ray menu icon > Render**

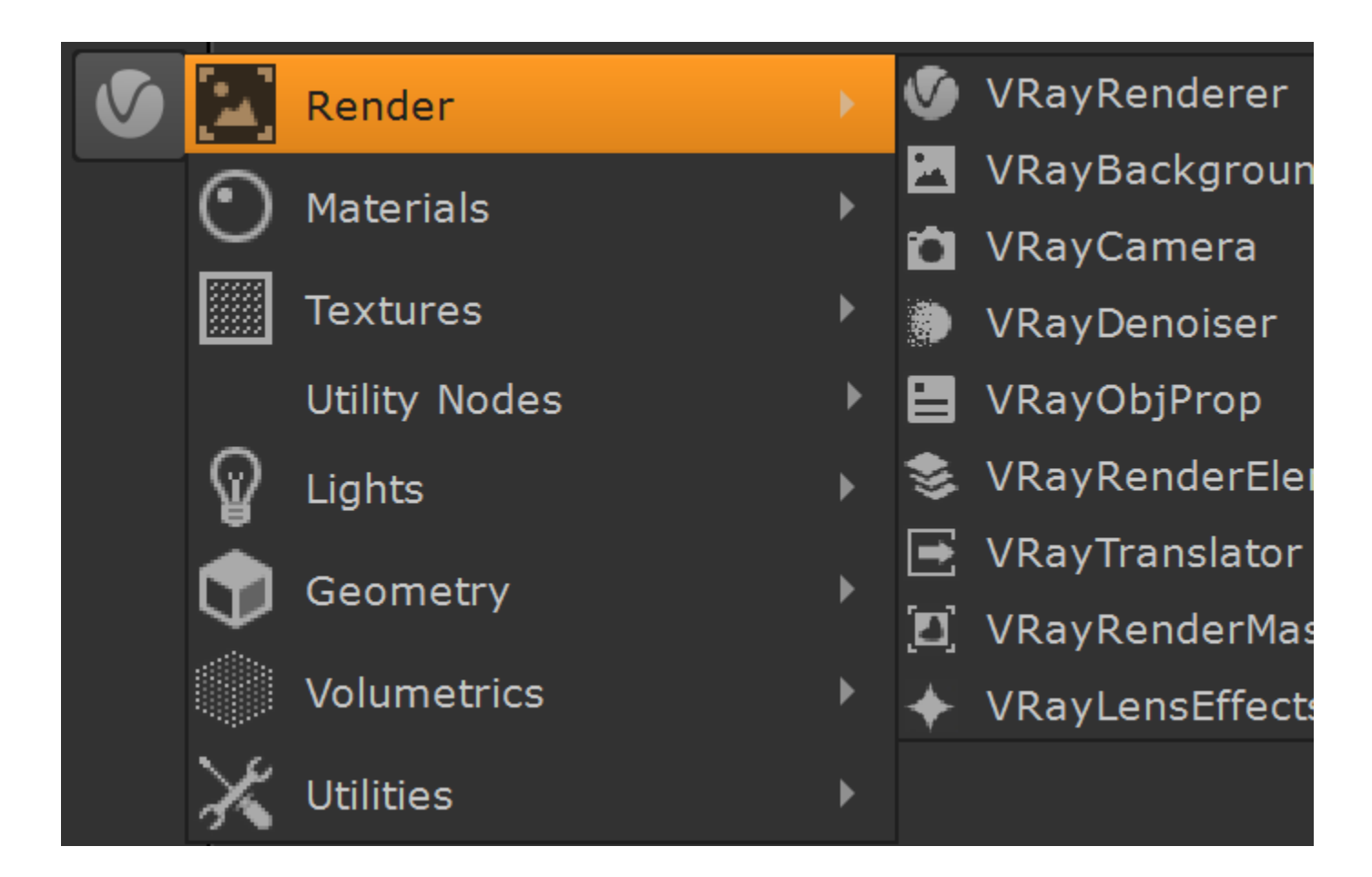

## **Nodes**

The following nodes can be created from the V-Ray Render category:

- $\circ$  [VRayRenderer](https://docs.chaos.com/display/VRAYNUKE/Render+Settings+%7C+VRayRenderer)  Contains the main settings for V-Ray and the rendering process. An additional Post Translate tab allows users to modify the scene with Python before rendering
- [VRayBackground](https://docs.chaos.com/display/VRAYNUKE/Environment+Settings+%7C+VRayBackground) Sets up a background image for a rendering. Additionally, separate environment overrides can be specified for GI, Reflection, Refraction.
- o VRayCamera See the [Cameras](https://docs.chaos.com/display/VRAYNUKE/Cameras) section for more information.
- <sup>o</sup> VRayDenoiser See the [Render Elements](https://docs.chaos.com/display/VRAYNUKE/Render+Elements) section for more information.
- <sup>o</sup> [VRayObjProp](https://docs.chaos.com/display/VRAYNUKE/Object+Properties+%7C+VRayObjProp)  Sets different render settings on a per-object basis. Also includes properties such as primary and secondary visibility, visibility to camera, etc.
- VRayRenderElement See the [Render Elements](https://docs.chaos.com/display/VRAYNUKE/Render+Elements) section for more information.
- [VRayTranslator](https://docs.chaos.com/display/VRAYNUKE/Scene+Translator+%7C+VRayTranslator) An advanced exporter for single frame or animated .vrscene files.
- [VRayRenderMask](https://docs.chaos.com/display/VRAYNUKE/Render+Mask+%7C+VRayRenderMask)  Selects part of the image to render. It is more exact than Render Region and offers more control.